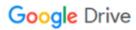

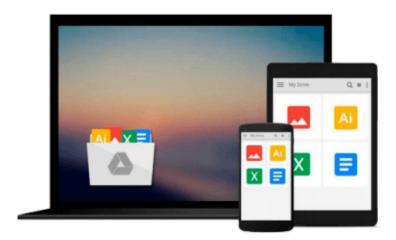

## Data Analysis Using SQL and Excel

Gordon S. Linoff

Download now

Click here if your download doesn"t start automatically

### **Data Analysis Using SQL and Excel**

Gordon S. Linoff

#### Data Analysis Using SQL and Excel Gordon S. Linoff

Useful business analysis requires you to effectively transform data into actionable information. This book helps you use SQL and Excel to extract business information from relational databases and use that data to define business dimensions, store transactions about customers, produce results, and more. Each chapter explains when and why to perform a particular type of business analysis in order to obtain useful results, how to design and perform the analysis using SQL and Excel, and what the results should look like.

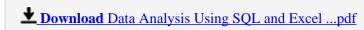

Read Online Data Analysis Using SQL and Excel ...pdf

#### Download and Read Free Online Data Analysis Using SQL and Excel Gordon S. Linoff

#### From reader reviews:

#### **Hazel Mishler:**

Information is provisions for people to get better life, information currently can get by anyone at everywhere. The information can be a know-how or any news even a huge concern. What people must be consider if those information which is from the former life are hard to be find than now's taking seriously which one is appropriate to believe or which one the resource are convinced. If you have the unstable resource then you understand it as your main information you will have huge disadvantage for you. All those possibilities will not happen within you if you take Data Analysis Using SQL and Excel as the daily resource information.

#### **Martin Elkins:**

Do you have something that that suits you such as book? The book lovers usually prefer to select book like comic, brief story and the biggest one is novel. Now, why not trying Data Analysis Using SQL and Excel that give your entertainment preference will be satisfied through reading this book. Reading routine all over the world can be said as the way for people to know world a great deal better then how they react towards the world. It can't be mentioned constantly that reading practice only for the geeky particular person but for all of you who wants to always be success person. So, for all of you who want to start looking at as your good habit, you may pick Data Analysis Using SQL and Excel become your starter.

#### **Robert Doyle:**

In this time globalization it is important to someone to find information. The information will make you to definitely understand the condition of the world. The health of the world makes the information quicker to share. You can find a lot of referrals to get information example: internet, newspaper, book, and soon. You can view that now, a lot of publisher that print many kinds of book. The book that recommended to your account is Data Analysis Using SQL and Excel this book consist a lot of the information of the condition of this world now. This particular book was represented just how can the world has grown up. The words styles that writer value to explain it is easy to understand. The writer made some exploration when he makes this book. That is why this book suited all of you.

#### Wayne McKnight:

Do you like reading a reserve? Confuse to looking for your selected book? Or your book was rare? Why so many query for the book? But just about any people feel that they enjoy with regard to reading. Some people likes looking at, not only science book but novel and Data Analysis Using SQL and Excel or others sources were given information for you. After you know how the truly great a book, you feel wish to read more and more. Science guide was created for teacher or even students especially. Those ebooks are helping them to bring their knowledge. In different case, beside science book, any other book likes Data Analysis Using SQL and Excel to make your spare time more colorful. Many types of book like here.

Download and Read Online Data Analysis Using SQL and Excel Gordon S. Linoff #8IJ0P6EOWZQ

# Read Data Analysis Using SQL and Excel by Gordon S. Linoff for online ebook

Data Analysis Using SQL and Excel by Gordon S. Linoff Free PDF d0wnl0ad, audio books, books to read, good books to read, cheap books, good books, online books, books online, book reviews epub, read books online, books to read online, online library, greatbooks to read, PDF best books to read, top books to read Data Analysis Using SQL and Excel by Gordon S. Linoff books to read online.

#### Online Data Analysis Using SQL and Excel by Gordon S. Linoff ebook PDF download

Data Analysis Using SQL and Excel by Gordon S. Linoff Doc

Data Analysis Using SQL and Excel by Gordon S. Linoff Mobipocket

Data Analysis Using SQL and Excel by Gordon S. Linoff EPub